# SATRE (**Sa**fety **Tr**aining **E**nvironment) Kurzanleitung für Fremdfirmen

# voestalpine Standort Donawitz

28.12.2022 Rev. 3

**voestalpine Stahl Donawitz GmbH** www.voestalpine.com

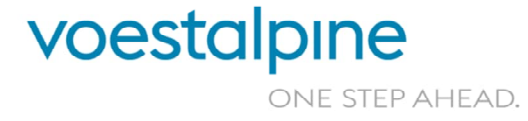

- » Sehr geehrte Damen und Herren!
- » Ihre Sicherheit liegt uns am Herzen, deshalb bieten wir Ihnen als zusätzliches Service die Sicherheitsschulungen über das Internet an.
- » Übermitteln Sie uns dazu das SATRE Anmeldeformular ausgefüllt per Mail. Sie können das Anmeldeformular im Internet unter dem Link https://www.voestalpine.com/donawitz/Satre2 herunterladen.

Nach Übermittlung und Prüfung durch uns, bekommen Sie per Mail einen Link mit weiterführenden Informationen zugesendet, sobald der Kurs für Sie freigeschalten wurde.

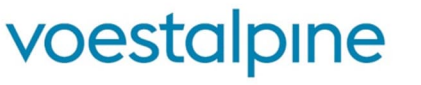

**voestalpine Stahl Donawitz GmbH** 28.12.2022 2 | 28.12.2022 | SATRE Kurzanleitung für Fremdfirmen

ONE STEP AHEAD.

In dem Mail sind 2 Links integriert:

» Der Link zum Kurs-Start (gelber Pfeil) und

 $\sum$ 

» Der Link zu weiterführenden Informationen und Kontakten (blauer Pfeil).

Sehr geehrte Damen und Herren

Sie haben eine SATRE-Sicherheitsschulung für Ihre(n) Mitarbeiter (in): **\$firstName \$lastName** angefordert

Über folgenden Link kann der Kurs aufgerufen werden: Kur

Im Rahmen der Onlineabsolvierung der SATRE Schulung gelten folgende Bestimmungen:

Der Auftragnehmer hat nachweislich sicherzustellen, dass die Online-Schulungen von jedem Mitarbeiter persönlich und ohne Hilfestellung durch Dritte vor dem erstmaligen Betreten des Werksgeländes des Auftraggebers absolviert werden. Sollte sich bei stichprobenartigen Kontrollen durch den Auftraggeber erweisen, dass ein Mitarbeiter des Auftragnehmers die erforderliche Schulung nicht oder nicht im vollem Ausmaß absolviert hat, so verpflichtet sich der Auftragnehmer für jeden Mitarbeiter, welcher die Schulung nicht oder nicht vollständig vor dem erstmaligen Betreten des Werksgeländes durchgeführt hat, zur umgehenden Bezahlung einer verschuldensunabhängigen Vertragsstrafe in Höhe von EUR 10.000,- an den Auftraggeber. Durch die Bezahlung der Vertragsstrafe wird der Auftragnehmer von seinen vertraglichen Verpflichtungen nicht befreit. Unabhängig davon ist der Auftraggeber berechtigt. am bestehenden Vertragsverhältnis mit dem Auftragnehmer festzuhalten oder dieses mit sofortiger Wirkung aufzukündigen. Im Falle der Aufkündigung des Vertragsverhältnisses behält sich der Auftraggeber sämtliche ihm dadurch entstehende Schadenersatzansprüche, insbesondere direkte und indirekte Schäden, welche dem Auftraggeber im Zusammenhang mit der verzögerten Fertigstellung sowie der Mehrkosten der Beauftragung eines anderen Unternehmens erwachsen, gegen den Auftragnehmer vor.

Für Rückfragen und Informationen rufen Sie bitte folgende Seite auf: http://www.voestalpine.com/donawitz/Satre2

Diese Nachricht wurde automatisch generiert

28.12.2022

Mit freundlichen Grüßen Werkssicherung voestalpine Standort Donawitz

voestalpine - Einen Schritt voraus

**voestalpine Stahl Donawitz GmbH**

3 28.12.2022 SATRE Kurzanleitung für Fremdfirmen

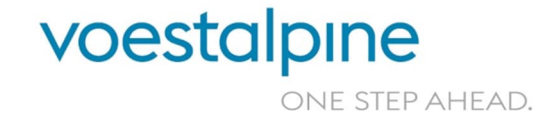

- » Wenn Sie den Kurs absolvieren möchten, werden Sie als erstens zur Wahl ihrer Sprache aufgefordert:
- » Klicken Sie auf die gewünschte Sprache und der Kurs startet sich mit folgendem Schirm, der sie zur Bestätigung Ihrer Identität auffordert.

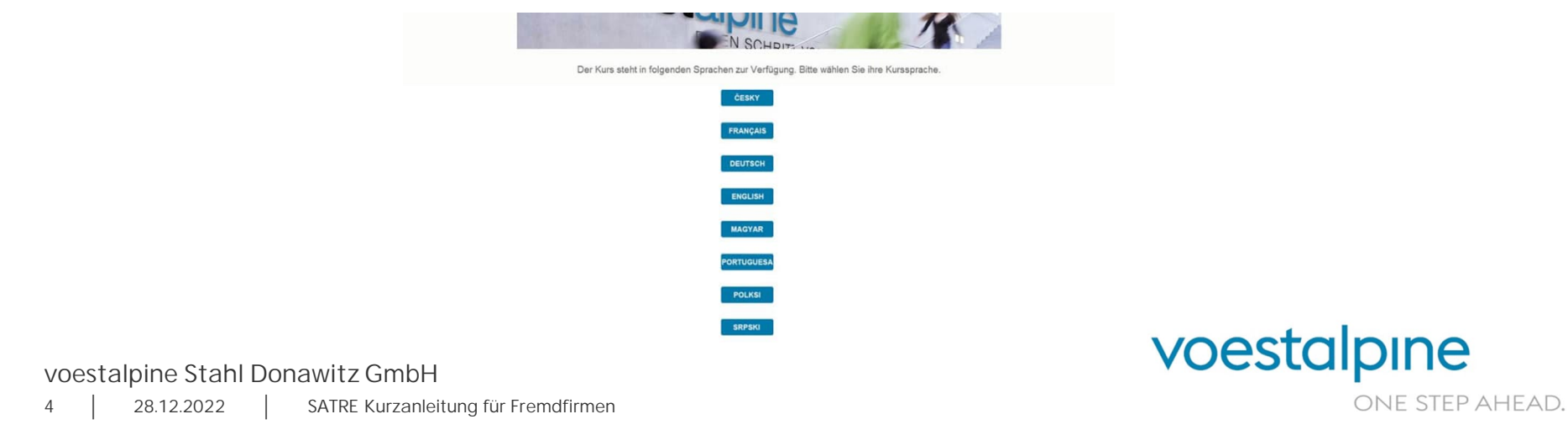

» Sind Sie die Person, die hier erwähnt wird (hier gefüllt mit Beispieldaten), drücken sie "Ja" und der Kurs startet. Wenn sie jedoch nicht die erwähnte Person sind, dann klicken Sie auf "Nein" und sie werden auf die Informationsseite wie im Mail weitergeleitet, d.h. es werden weitere Kontaktinformationen angezeigt.

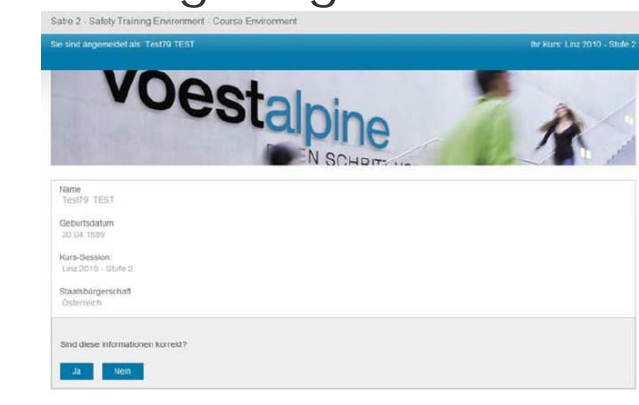

**voestalpine Stahl Donawitz GmbH**

28.12.2022 5 28.12.2022 SATRE Kurzanleitung für Fremdfirmen voestalpine ONE STEP AHEAD.

» Wenn Sie den Kurs starten kommt zuerst ein Video welches den Lehrinhalt darstellt. Sehen Sie sich dieses Video bis zum Ende an!

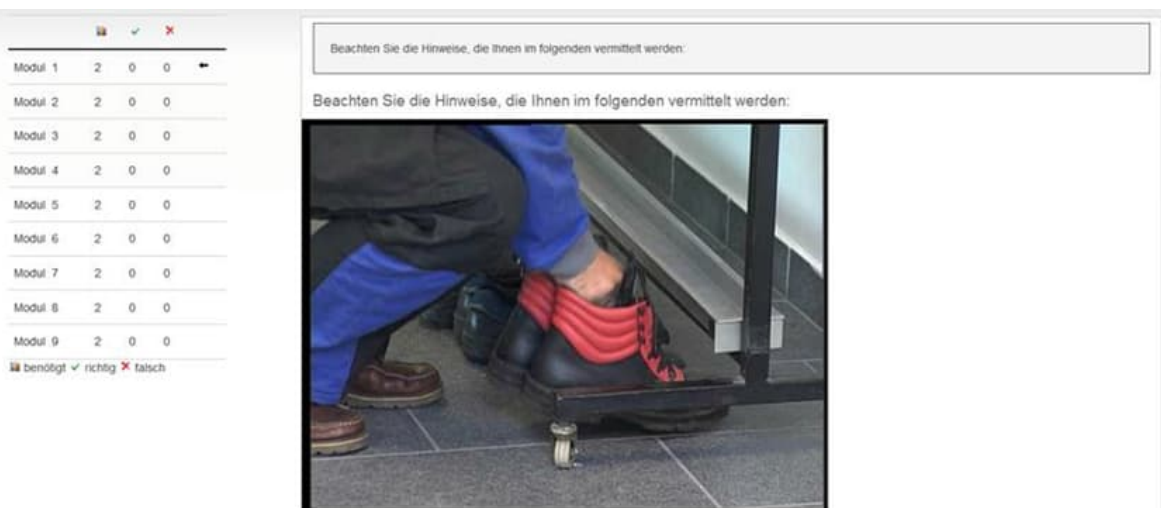

**voestalpine Stahl Donawitz GmbH**

28.12.2022 6 28.12.2022 SATRE Kurzanleitung für Fremdfirmen

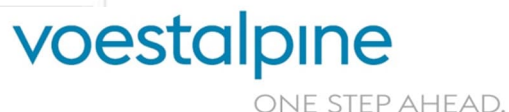

» Nach kurzer Zeit erscheint ein Butten, wo Sie weiterklicken können, um auf die Fragen zu kommen. Der Kurs ist unterteilt in verschiedene Module mit mehreren Fragen und vor jedem Fragenblock gibt es ein weiteres Video. Sie können durch Klick auf den im Mail gesendeten Link den Kurs beliebig oft starten und unterbrechen.

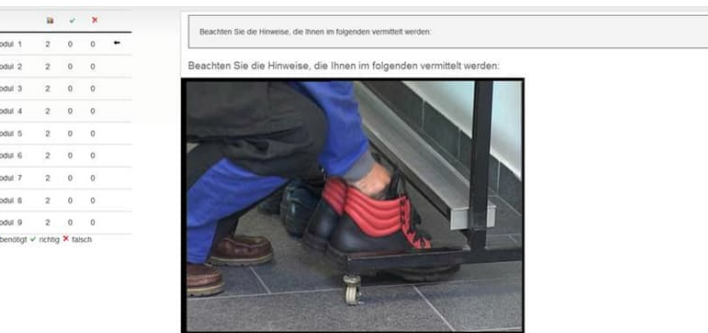

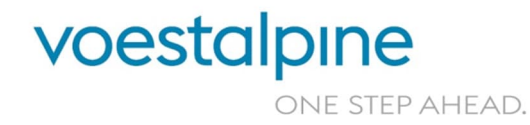

**voestalpine Stahl Donawitz GmbH**

28.12.2022 7 | 28.12.2022 | SATRE Kurzanleitung für Fremdfirmen

» Wenn der Kurs erfolgreich beendet worden ist, kommt eine dementsprechende Meldung und Sie können den Kurs nicht mehr starten. Durch Auswahl einer Alternative bei der Frage (es gibt auch Fragen mit mehreren Auswahlmöglichkeiten – hier ist jeweils ein Häkchen zu machen bei den gewählten Antworten) kommt man zur Auswertung. Hier zuerst das Bild mit der Frage und einer gewählten

Alternative.

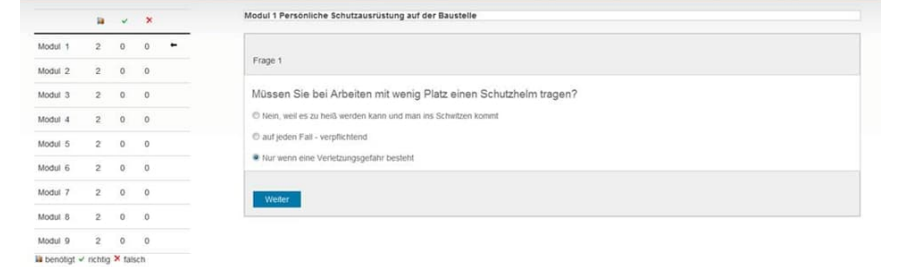

**voestalpine Stahl Donawitz GmbH**

voestalpine ONE STEP AHEAD.

28.12.2022 8 28.12.2022 SATRE Kurzanleitung für Fremdfirmen

» Bei folgendem Beispiel ist die Antwort leider falsch, dies erkennen Sie oben bei der Auswertung der Antwort:

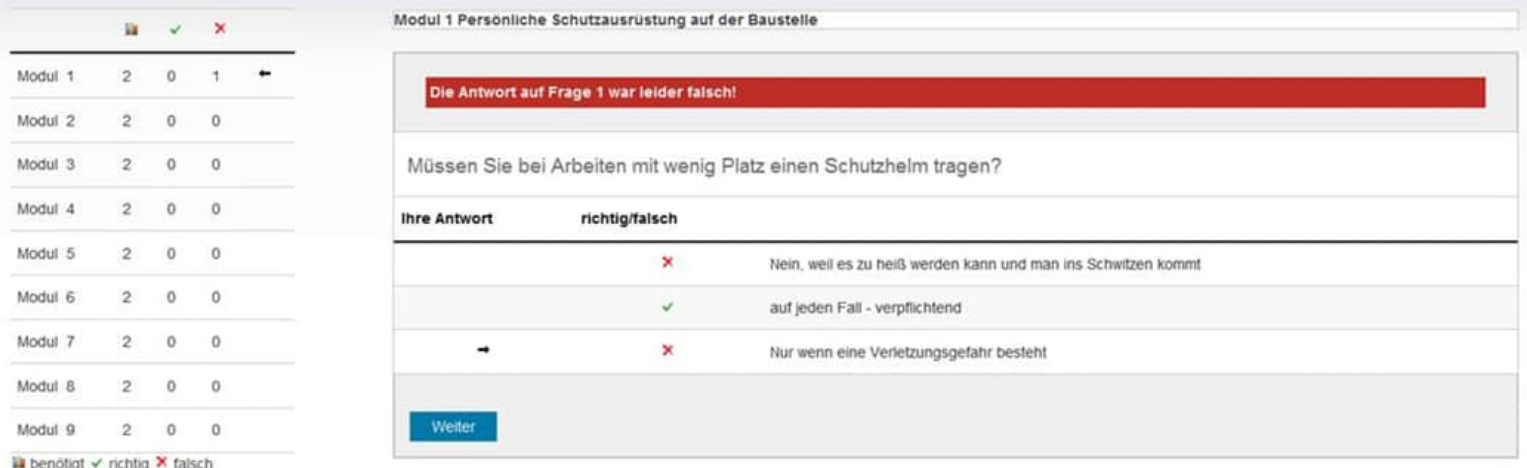

**voestalpine Stahl Donawitz GmbH**

28.12.2022 9 | 28.12.2022 | SATRE Kurzanleitung für Fremdfirmen

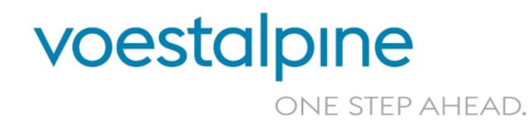

» Es kommt dann einen neue Frage. Richtig geantwortet. Nun weiter zur nächsten Frage.

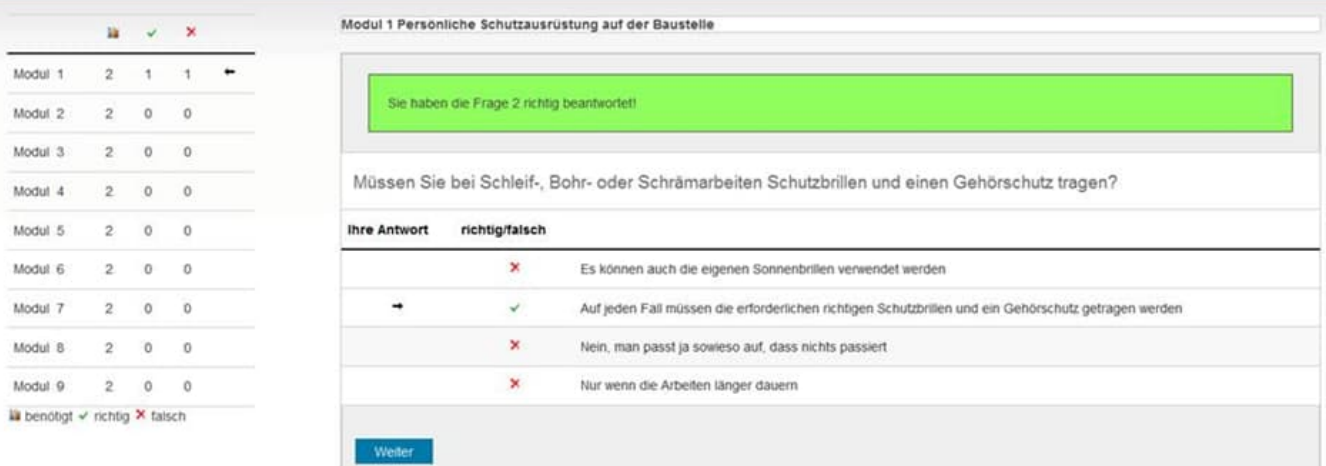

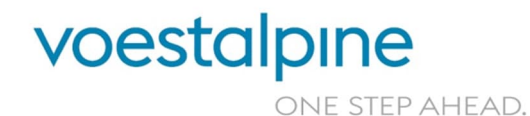

**voestalpine Stahl Donawitz GmbH**

28.12.2022 10 28.12.2022 SATRE Kurzanleitung für Fremdfirmen

» Wir sind am Ende des Moduls und haben nicht die erforderliche Anzahl der richtigen Antworten (2 von 2). Ein Klick auf "Weiter" startet dann das Modul wieder von vorne mit dem Video und neuen Fragen. (Es können wieder die gleichen sein, werden es aber im Allgemeinen nicht sein.)

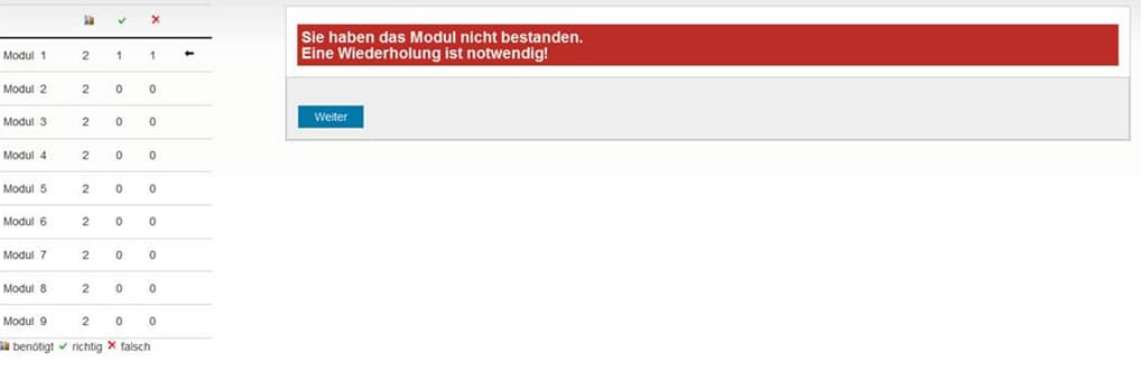

**voestalpine Stahl Donawitz GmbH**

voestalpine ONE STEP AHEAD.

28.12.2022 11 28.12.2022 SATRE Kurzanleitung für Fremdfirmen

» Bei erfolgreicher Absolvierung des Moduls erscheint folgender Schirm. So können Sie Modul für Modul absolvieren. Sie können jederzeit unterbrechen und über den mitgesendeten Link dort fortsetzen wo Sie aufgehört haben (Modulweise). Bei zu vielen Fehlversuchen kann es sein, dass sie den Kurs noch einmal von vorne starten müssen. Folgen Sie in analoger Weise diesem Leitfaden.

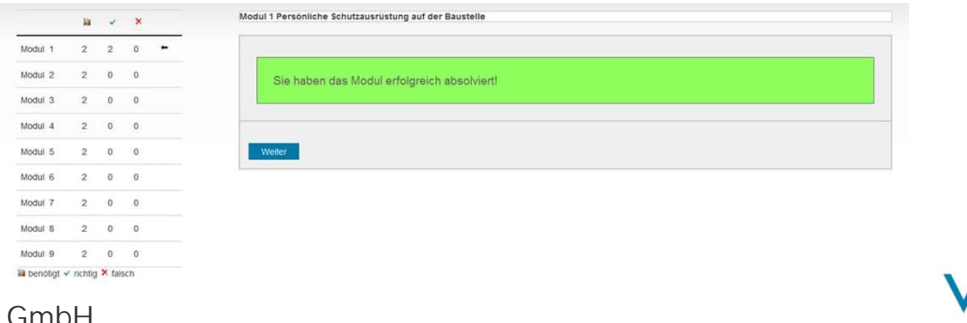

**voestalpine Stahl Donawitz GmbH**

28.12.2022 12 28.12.2022 SATRE Kurzanleitung für Fremdfirmen voestalpine ONE STEP AHEAD.

- » Bei erfolgreicher Absolvierung erhalten Sie eine dementsprechende Meldung und können das Browserfenster wieder schließen. Damit ist ihr Kurs absolviert.
- » Wenn Sie nun im Werk Ihren Auftrag ausführen, müssen sie sich für die Eintrittsbestätigung bei der Betriebsfeuerwehr melden und erhalten dann ihre Bestätigung des Kurses in Form eines Aufklebers am Helm.
- » Diese Schulung ist nur begrenzt gültig (derzeit 1 Jahr) und muss dann wiederholt werden. Dazu müssen Sie eine neue Schulungsanforderung stellen.
- » Wir wünschen Ihnen gutes Gelingen des Sicherheitskurses und einen sicheren Aufenthalt bei der voestalpine am Standort Donawitz!

Mit freundlichen Grüßen Ihr Sicherheitsteam der voestalpine am Standort Donawitz

> voestalpine ONE STEP AHEAD.

**voestalpine Stahl Donawitz GmbH** 28.12.2022 13 | 28.12.2022 | SATRE Kurzanleitung für Fremdfirmen

# SATRE (**Sa**fety **Tr**aining **E**nvironment) Kurzanleitung für Fremdfirmen

# voestalpine Standort Donawitz

28.12.2022 Rev. 3

**voestalpine Stahl Donawitz GmbH** www.voestalpine.com

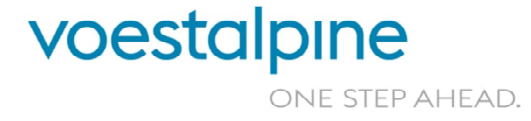